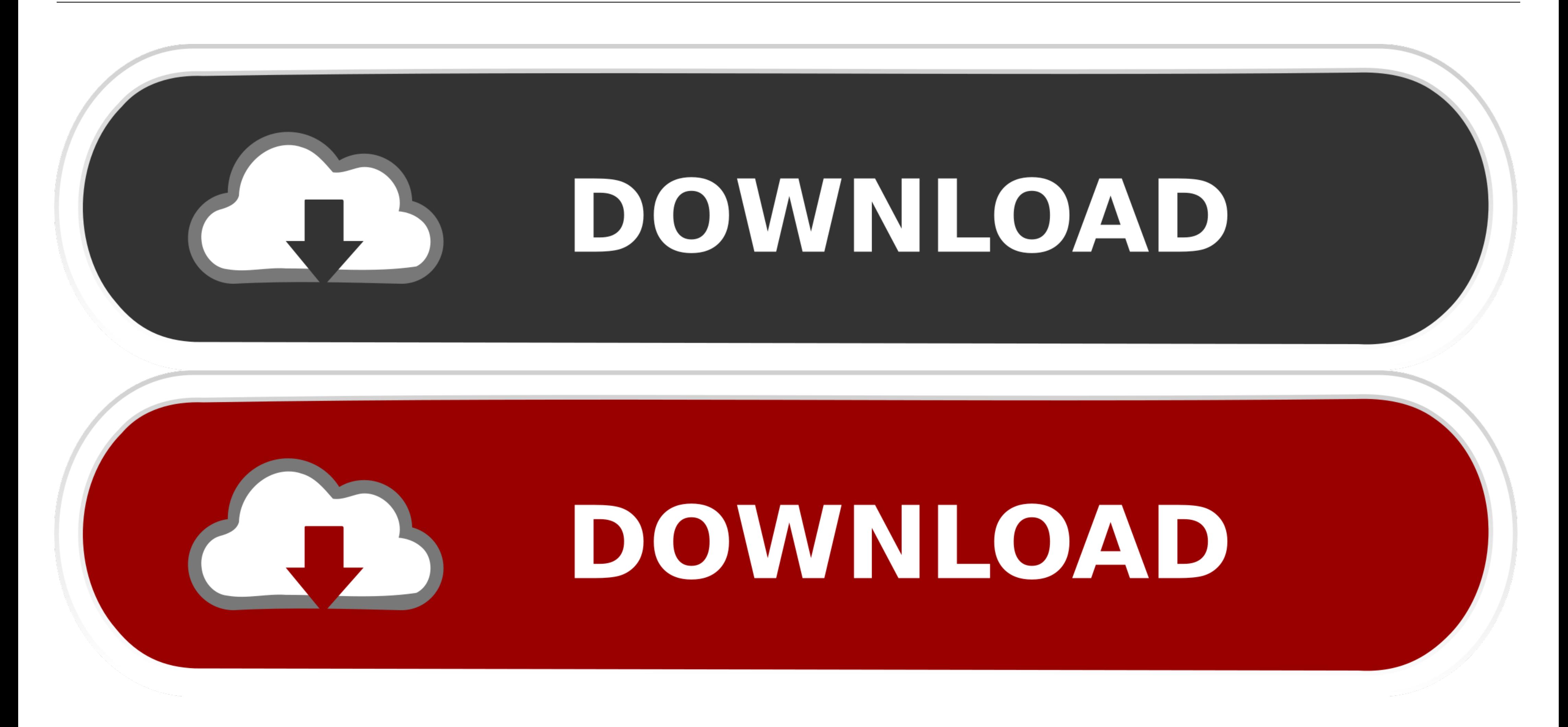

[How To Activate Avg Internet Security](https://tiurll.com/1wjrn5)

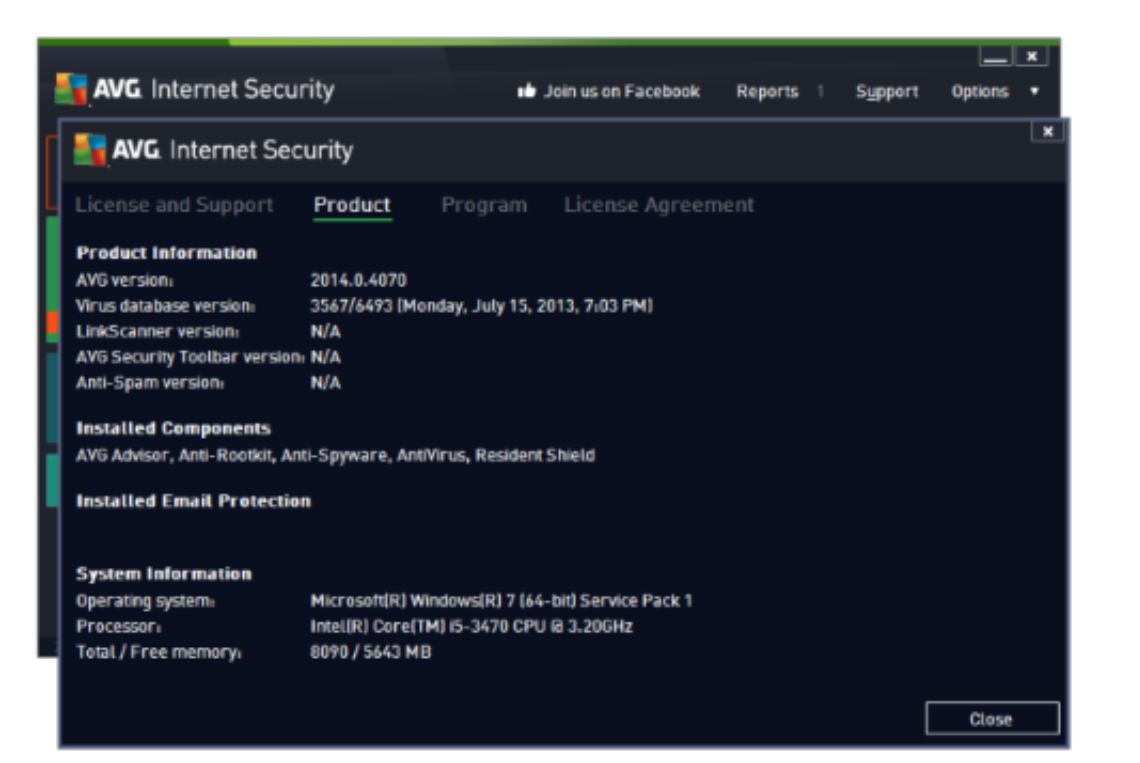

### **[How To Activate Avg Internet Security](https://tiurll.com/1wjrn5)**

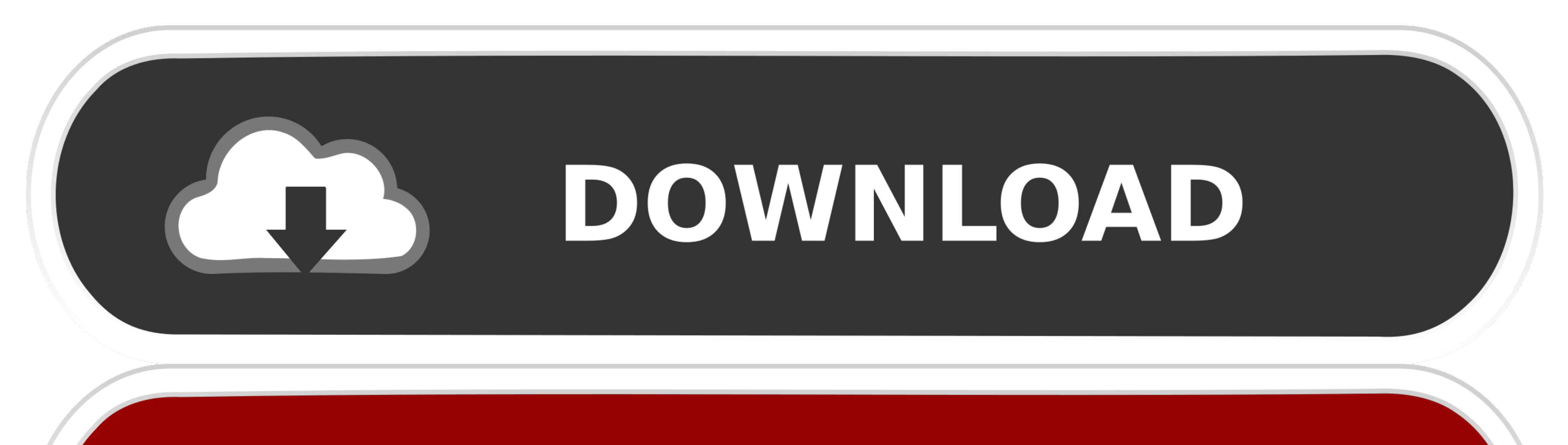

# DOWNLOAD

 $1/2$ 

AVG Internet Security and AVG Password Protection are activated. Click Activate & Install next to AVG TuneUp and AVG Secure VPN under .... AVG is a most popular antivirus program used by millions of people. ... your system

Avg internet security my account- is international security software; it can be easily ... It is a third party technical support website for the activation of antivirus and ...

## **www.mcafee.com/activate internet security**

www.mcafee.com/activate internet security, how to activate internet security on avast, how to activate kaspersky internet security, how to activate eset internet security, how to activate eset internet security, how to act security 2020, how to activate avg internet security 2019, activate kaspersky internet security, activate eset internet security, activate kaspersky internet security, activate kaspersky internet security, activate avg int

Visit www.avg.com/retail and enter avg retail activation code to install and activate your ... To download and activate AVG internet security, you can go through .... 1.1 AVG Internet Security Activation Code/Keys 2021 ... Mac®. You will receive your product activation code & product activation ..... Jun 26, 2019 - This antivirus program is so light and easy to install, you and your family will be protected in just moments. It'll then keep p security, ...

# **how to activate kaspersky internet security**

Activate an existing subscription · AVG Account: Activate AVG Internet Security by signing in to the application with your AVG Account that is linked to the email .... Security Services : AVG Internet Security ... You will my AVG Internet Security 2013, and keeps red ... When I try and activate.. And click on 'My AVG' from the top right corner of the AVG Internet Security user interface. From here to the 'My Subscription' and select 'Enter a

# **how to activate kaspersky internet security for android**

Avg Internet Security Screenshot Key Features: Antivirus: With improved detection ... During the installation, activate comprehensive antivirus for 1 year with the .... AVG Internet Security/Avg Antivirus License Number). beside threats ... For solution to AVG antivirus, contact at avg.com/activate. You need to go to the AVG TuneUp under "my subscription" menu, then click on the "Activate and Install" button. AVG PC TuneUp automatically ... License Key #1: GV2WLG-2A2HP2-4847H6 License Key #2: FN357Q-HYYCZ2-4PC836 License Key #3: .... Users can download and activate this antivirus from avg.com/retail. Installing AVG, download AVG, and activating it becomes mor